# **ce - reducebr - ENG)!! How to reduce your enlarged pores!UNA**

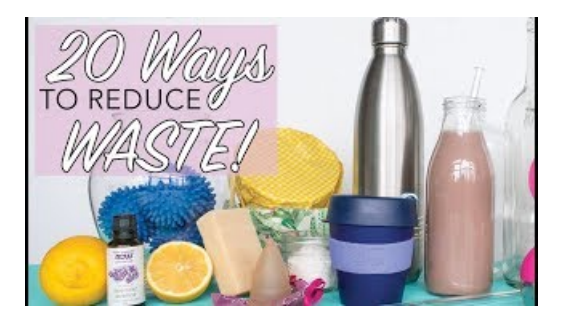

## **Reducing the size of 3D drawing files | AutoCAD | Autodesk ...**

Except as otherwise noted, the content of this page is licensed under the Creative Commons Attribution 3.0 License, and code samples are licensed under the Apache 2.0 ...

## **REDUCELAP-HFTRIAL- Full Text View- ClinicalT**

How to Reduce Size of Excel Files. This wikiHow teaches you how to reduce the amount of storage a Microsoft Excel file uses by removing some formatting, compressing ...

## **Resize Images Online - Reduce JPG, BMP, GIF, PNGimages**

See also the REDUCE project page at . REDUCE is a system for doing scalar, vector and matrix algebra by computer, which also supports arbitrary precision numerical...

## **REDUCELAP-HFTRIAL- Full Text View- ClinicalT**

This spell causes instant diminution of a humanoid creature, halving its height, length, and width and dividing its weight by 8. This decrease changes the creature...

**Kids Homepage - National Institute of Environmental Health ...** 

It's important to reduce picture size when you will be using images for email and the Web. Here's how to make pictures smaller for use online.

## **Reducent - Wikipedia**

Synonyms for reduce in Free Thesaurus. Antonyms for reduce. 160 synonyms for reduce: lessen, cut, contract, lower, depress, moderate, weaken, diminish, turn down ...

98489894739823